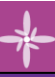

# Logiciels de Simulation

# **SCHEMAPLIC 6.0**

## **Conception et simulation de schémas**

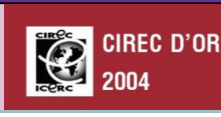

# **électriques**

#### Public - Niveaux

Enseignant, Technicien et Etudiant en électrotechnique ou en énergétique souhaitant concevoir, simuler le fonctionnement et éditer tous schémas électriques avant leur mise en œuvre.

**Pour tous les niveaux du CAP au BAC Professionnel et BAC STI2D, en Electrotechnique, Energétique, Productique et Maintenance.**

#### **Contenu**

**Conception, simulation et édition de schémas électriques** avec un **nombre de folios illimité** à partir d'une bibliothèque de composants. Possibilité de coupler SCHEMAPLIC avec PNEUMAPLIC pour créer des **schémas électropneumatiques**.

**Simulation avancée :** en temps réel et par chronogramme - Système de **simulation analogique** permettant d'intégrer la gestion des caractéristiques des composants (puissance, impédance, cos ϕ, …) et de calculer les courants et les puissances. Affichage des puissances consommées par les récepteurs, intégration d'appareils de mesure dans les schémas et affichage des valeurs mesurées en temps réel en simulation, réglage des seuils des protections et calcul des déclenchements en simulation.

**Assistance pédagogique** grâce à l'**affichage des photos** des composants et de l'**aide technologique** (rôle et fonctionnement du composant sélectionné).

**Module d'impression** des folios des schémas intégrant le cartouche, le folio bornier, la nomenclature des composants avec une fonction aperçue avant impression. L'épaisseur des liaisons permet de distinguer puissance et commande.

**Création et Intégration d'exercices pédagogiques** à compléter et à simuler par l'élève. **Editeur de composants** pour enrichir la bibliothèque initiale.

#### **SCHEMAPLIC 6.0 : NOUVEAUTES**

- Refonte intégrale de la **gestion des propriétés** de composants
- Ajout de **formes simples** : cercle, rectangle, ligne, texte avec gestion de la mise en forme, de l'arrière-plan/avant-plan et du redimensionnement
- Mise à jour des photos existantes
- Possibilité de positionner une **photo sur les composants personnalisés** et les composants non simulables
- Optimisation de la gestion du **repérage manuel** des composants pneumatiques
- Optimisation de l'ajout/retrait des tronçons de raccord
- Incrémentation du **nom fonctionnel des composants non simulables**, vérins
- Changement simplifié de catalogue par défaut via le bouton du ruban
- Ajout/suppression de composants personnalisés depuis la bibliothèque
- Ajout de la liste des composants dans la fenêtre des propriétés pour une sélection plus facile
- Sélection des composants du schéma à partir de la nomenclature

#### **ET TOUJOURS DEPUIS LA VERSION 5.0**

- Nouveaux composants simulables : Capteurs et interrupteurs de niveau NO et NF - Pressostat à pression relative, basse pression NO et NF - Transformateur Triphasé - Production d'énergie (batterie - turbine - panneaux solaires – éolienne) - **Variateur polyvalent (Tension d'alimentation et couple résistif d'un moteur) - Wattmètre**
- Bibliothèque DAO de 400 composants non simulables
- Optimisation de l'affichage des Références croisées
- Optimisation de l'import des schémas des anciennes versions
- Ergonomie améliorée : Nouvelle gestion du zoom (Ctrl + Molette) fonctions d'ajustement de la taille du schéma.
- Possibilité de lire un schéma comprenant des composants non présents dans la bibliothèque.

# Matériel et configuration minimale

fited

PC Pentium IV, 512 Mo de RAM, 120 Mo disponibles sur le disque dur. Affichage 32 millions de couleurs ; résolution 1024x768 pixels. Carte son. Compatible avec les systèmes d'exploitation Windows© Seven 32/64 bits, Win 8, Win 10

# **C a r a c t é r i s t i q u e s**  $et$  points forts

# **LES + de la version 2016, SCHEMAPLIC 6.0 :**

- Annuler/Rétablir sur un nombre d'actions **illimité**,
- Nouvelle interface graphique et ergonomique adaptée au travail multi-écrans
- Ajout de près de 700 photos de composants (simulables / non simulables)
- Ajout de **favoris** dans la bibliothèque de composants

### **SCHEMAPLIC permet toujours de :**

- Intégrer des sources d'énergie (éolienne, panneaux solaires, turbine, …)
- Simuler le couple résistif d'un moteur,
- Concevoir et simuler tous types de schémas électriques avec un **nombre de folios illimité**,
- **Prendre en main très rapidement cette application**  (aucune formation nécessaire),
- Simuler des **calculs analogiques** et en afficher les valeurs,
- **Créer et modifier très simplement son câblage,**
- Concevoir et **simuler** tous les **schémas de liaison à la terre** : un environnement proche de la réalité,
- Disposer d'une bibliothèque de composants simulables riche et performante.
- Concevoir et simuler tous les schémas de liaison à la terre dans le **respect de la norme NFC 15-100,**
- Exporter des schémas au format **WMF** (vectoriel et modifiable),
- Analyser de façon précise le fonctionnement des schémas complexes à l'aide de **chronogrammes**,
- Visualiser les **photos des composants**

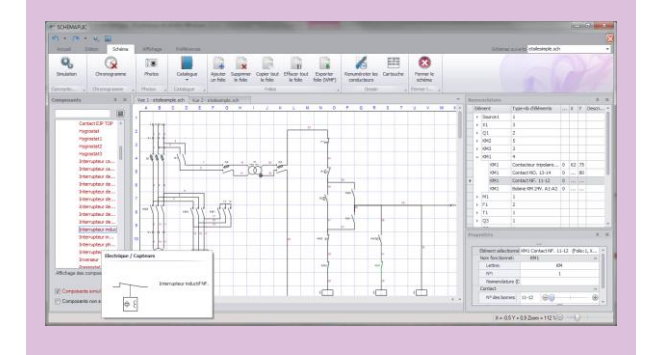

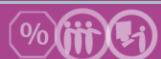